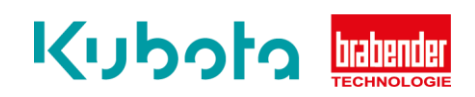

## **TECHNICAL** INSTRUCTION

## Software update – CM/CB-E 3.0

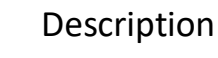

The technical instruction describes the step by step process conduct the software update on the controllers CM-E 3.0 and CM-E 3.0.

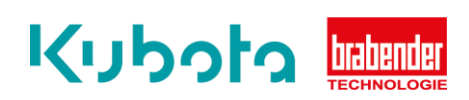

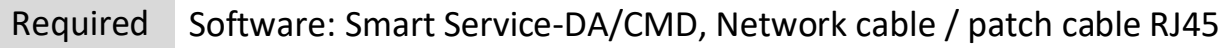

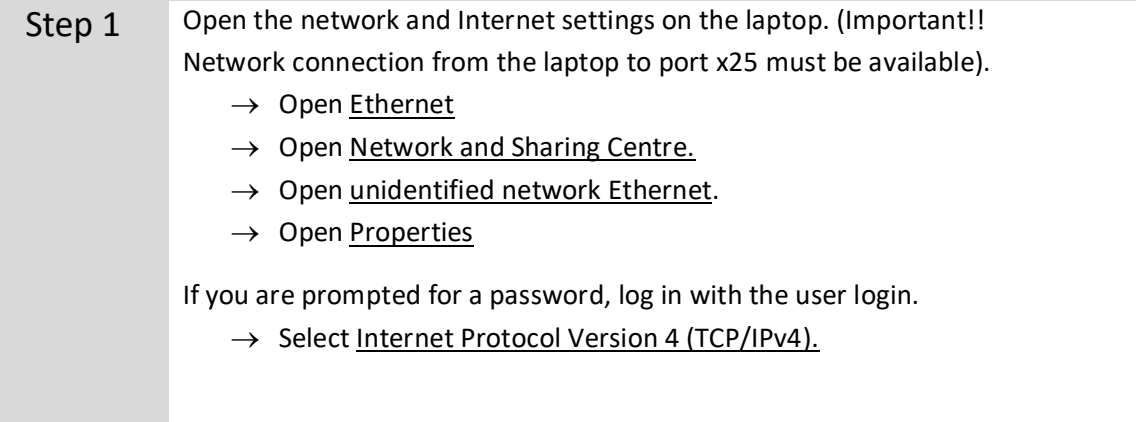

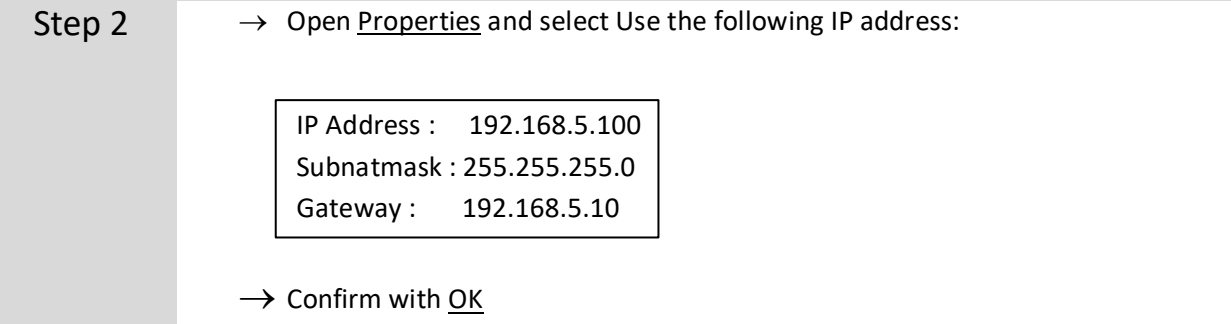

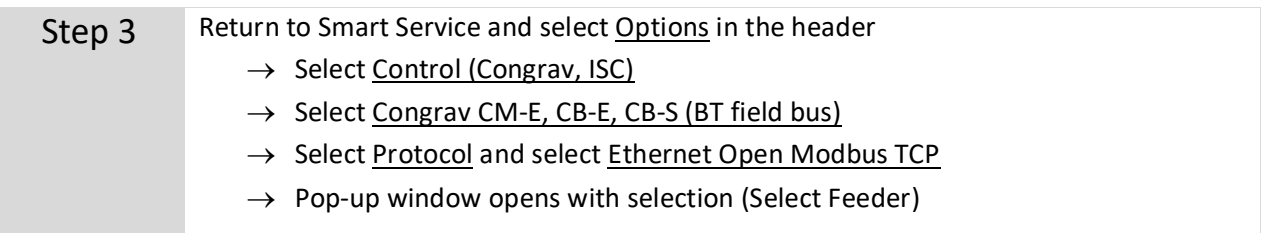

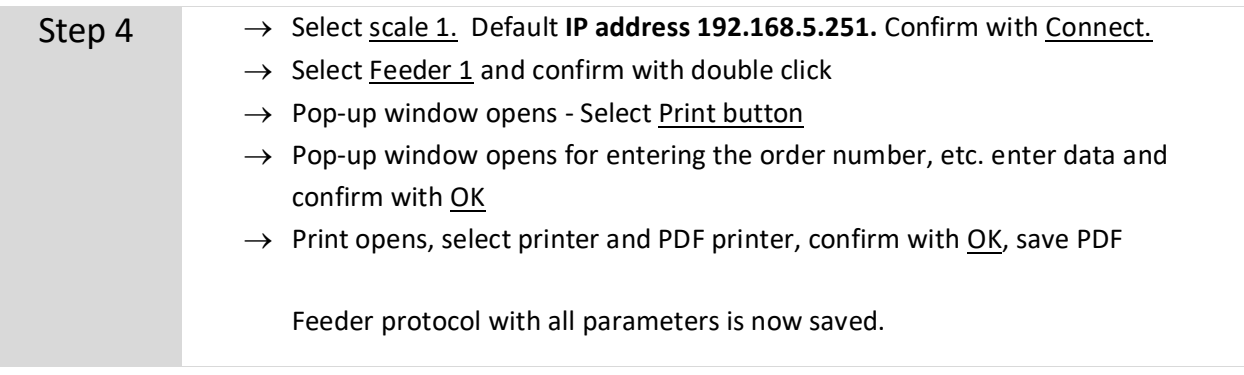

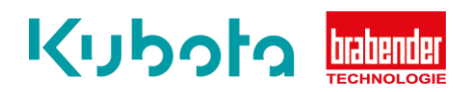

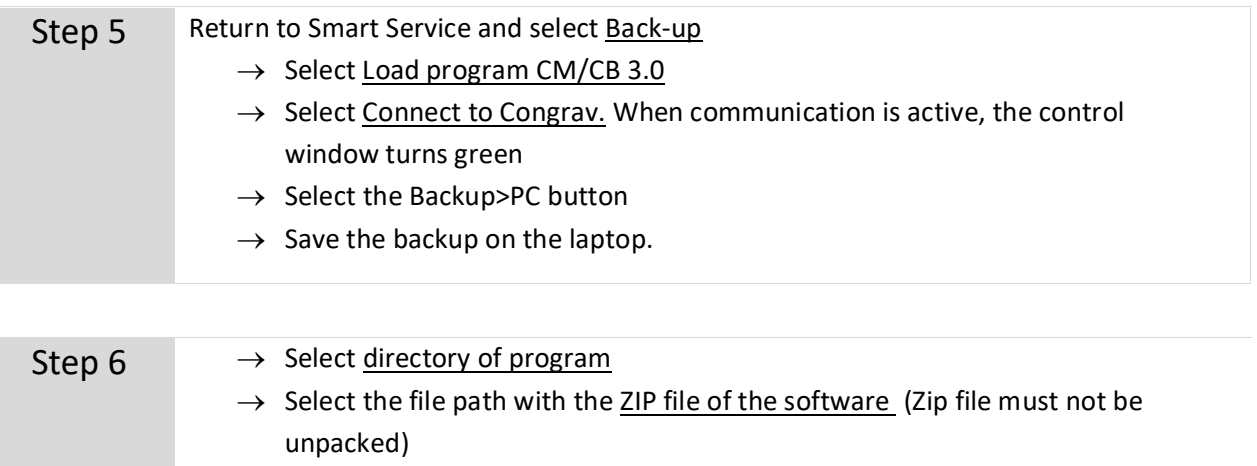

 $\rightarrow$  Select Zip File in the right window

## Select Start Update

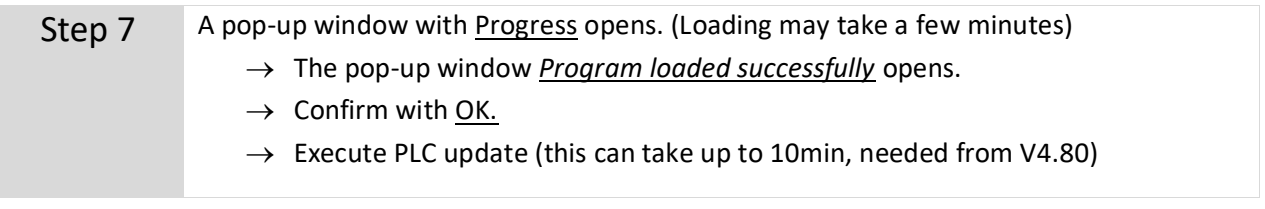

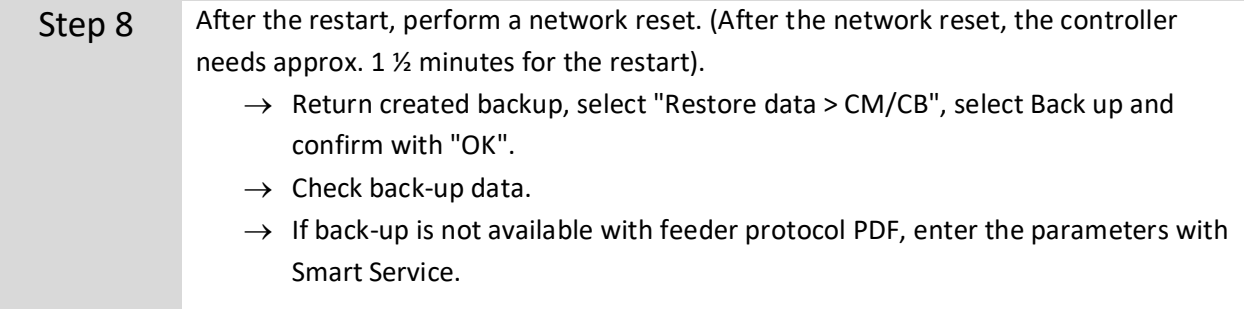

## **If you have any questions, contact the hotline: +49 203/9984299**